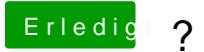

Beitrag von Fab vom 24. Oktober 2013, 12:29

soweit ich weis ist für 10.8.2 .4 .5 extra etwas ferfügbar.

Ich hab auf meinen Lappi 10.8.4 mit der Grafik am werkeln was reibungslos I Du kannst natürlich versuchen mit dem aus .4 die grafik zum laufen zu bring